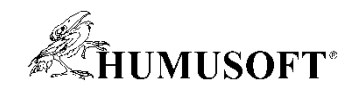

# **TCC 2022 – Demo Showcase**

# **Nesoutěžní demonstrační příklady**

- **Algoritmus AI jako součást modelu systému v prostředí Simulink**
- **Ukázka programu AURELION určeného k simulaci a testování ADAS senzorů**
- **Multibody simulace pohybu a vzájemného působení magnetických koulí**
- **Detekce anomálií s využitím autoencoderu**
- **Model systému vodíkového elektrolyzéru s PEM membránou**
- **Programovanie platformy Zynq-7000**
- **Virtuální realita v prostředí MATLAB / Simulink**
- **MATLAB a kyvadlo**
- **MATLAB Grader**

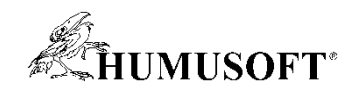

### **Algoritmus AI v prostředí Simulink 11**

- **Klasifikační algoritmus založený na AI**
	- **blok pro inferenci naučeného modelu z knihovny Deep Learning Toolbox**
- **Řídicí systém**
	- **model v jazyce Stateflow**
	- **řízení otáčení stolu**
	- **počítání stejných objektů**
- **Ovládání serva**
	- **Raspberry Pi v režimu Connected IO**
	- **slouží jako I/O karta**
- **Hardware**
	- **Raspberry Pi 4, webkamera**

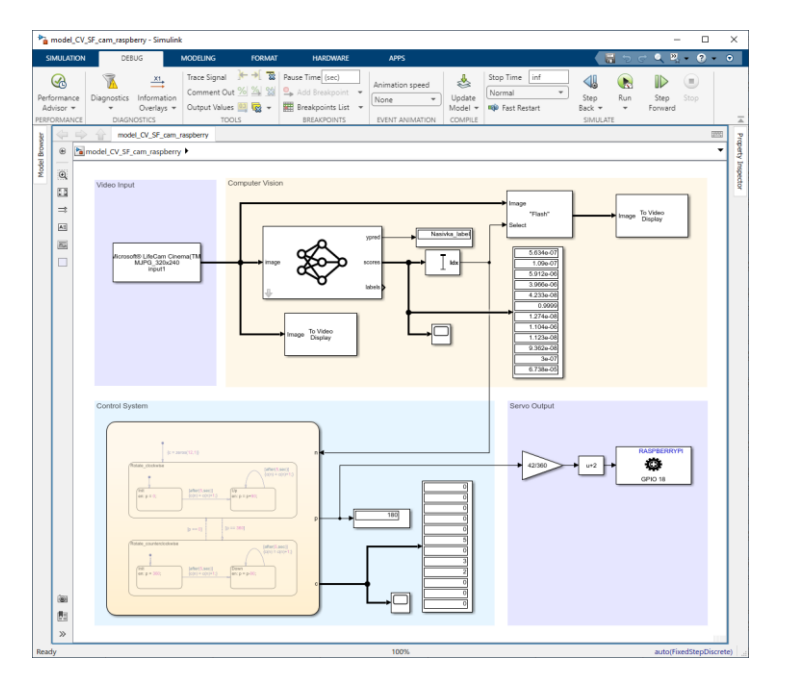

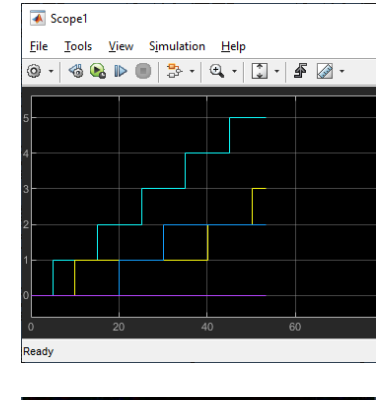

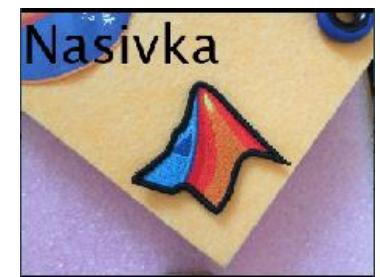

### **Jaroslav Jirkovský, jirkovsky@humusoft.cz**

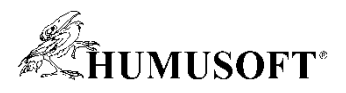

### **AURELION– nástroj k simulaci a testování ADAS senzorů 12**

- **AURELION Manager**
	- **Konfigurační program**
	- **Nastavení parametrů simulace**
- **AURELION**
	- **3D vizualizace scény**
	- **Využití Unreal Engine**
	- **Radar, kamera, lidar**
	- **Možnost měnit počasí**

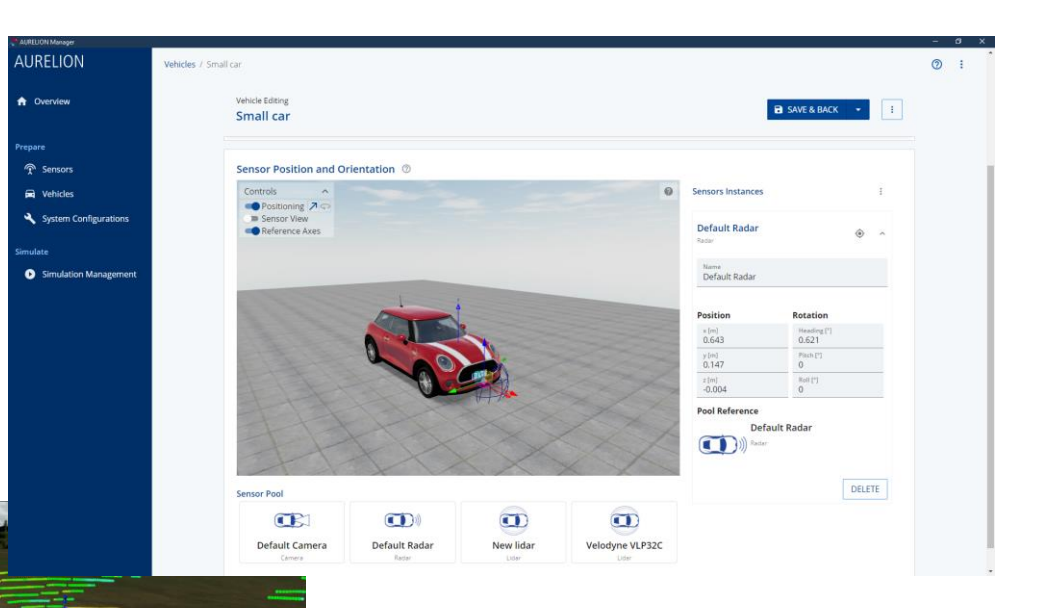

### **Tomáš Fridrich, fridrich@humusoft.cz**

### **Multibody simulace pohybu a vzájemného působení magnetických koulí 13**

• **Tento příklad se zabývá tzv. "Multibody Dynamics" analýzou pohybu ve FEM software COMSOL Multiphysics. Simulace počítá pohyb kuliček za působení setrvačných, magnetických i třecích sil** 

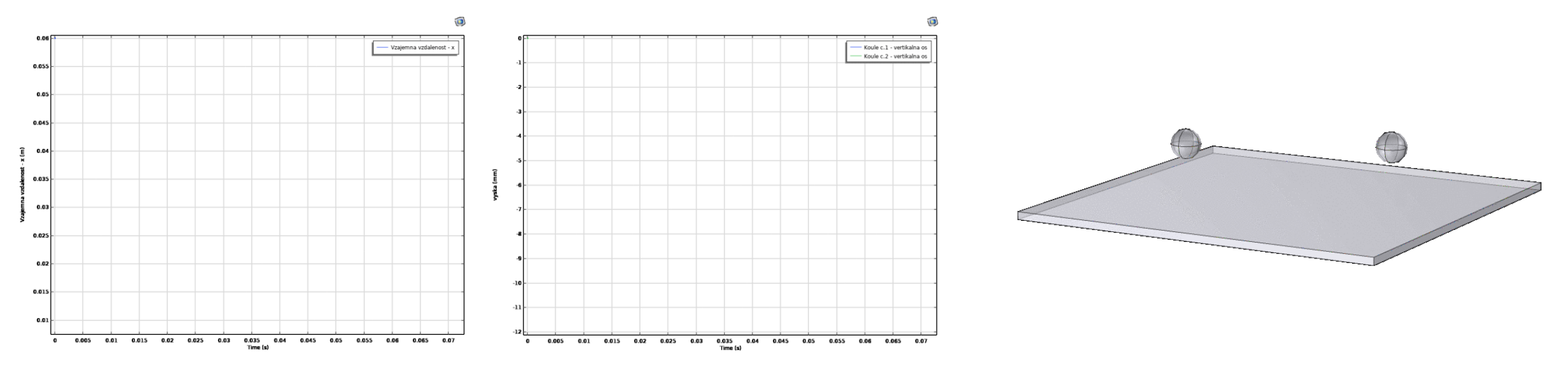

\_ تعا

**Radko Kozakovič** kozakovic@humusoft.cz

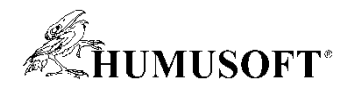

#### **Detekce anomálií v signálových datech 14**

- **Data: vibrace stroje měřené ve třech osách**
- **Algoritmy využité k detekci anomálií**
	- **One-Class Support Vector Machine**
	- **IsolationForest**
	- **Autoencoder**
- **Učení algoritmů**
	- **pouze na základě dat z "normálního" provozu**
- **Testování algoritmů**
	- **data z normálního i abnormálního provozu**

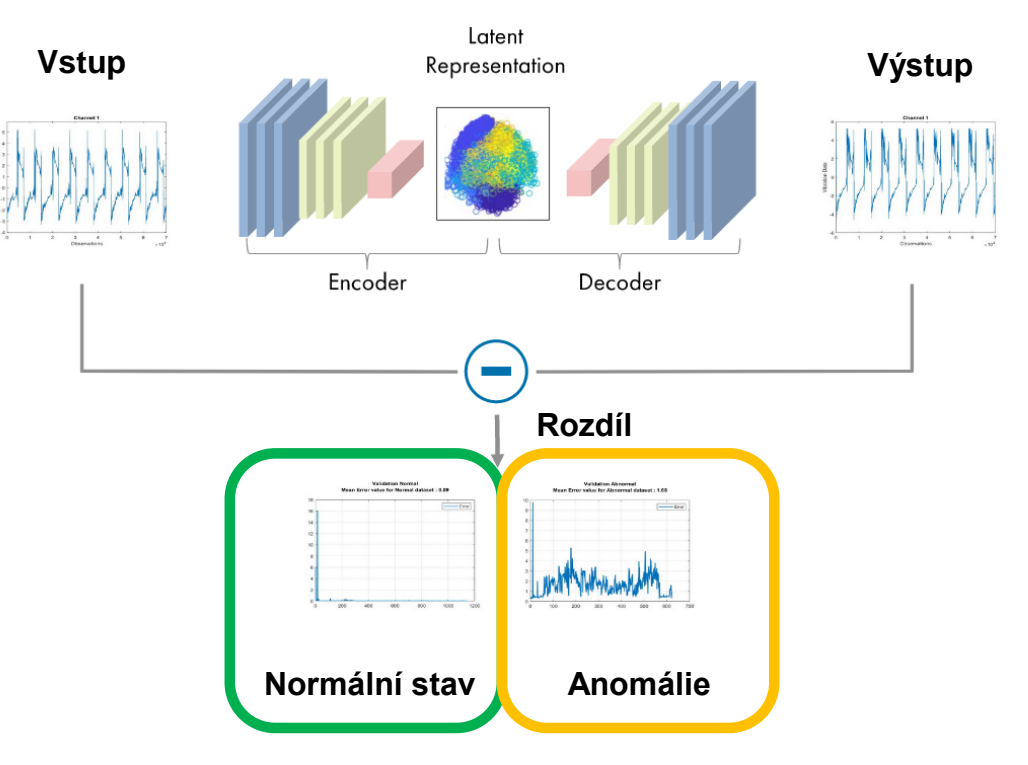

**Jaroslav Jirkovský, jirkovsky@humusoft.cz**

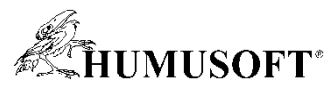

## **Model systému vodíkového elektrolyzéru s membránou typu PEM 15**

# • **Vlastní blok MEA**

- − **rozklad vody na anodě, tvorba H<sup>2</sup> /O<sup>2</sup> na příslušných elektrodách**
- − **disipace odpadního tepla a transport vody přes membránu**
- **Dva systémy distribuce plynů:**
	- − **H<sup>2</sup> (katoda) a O<sup>2</sup> (anoda)**
- **Různé profily vstupního proudu:** 
	- − **Rampování**
	- − **Solární elektrárna**
	- − **Skoková změna proudu**

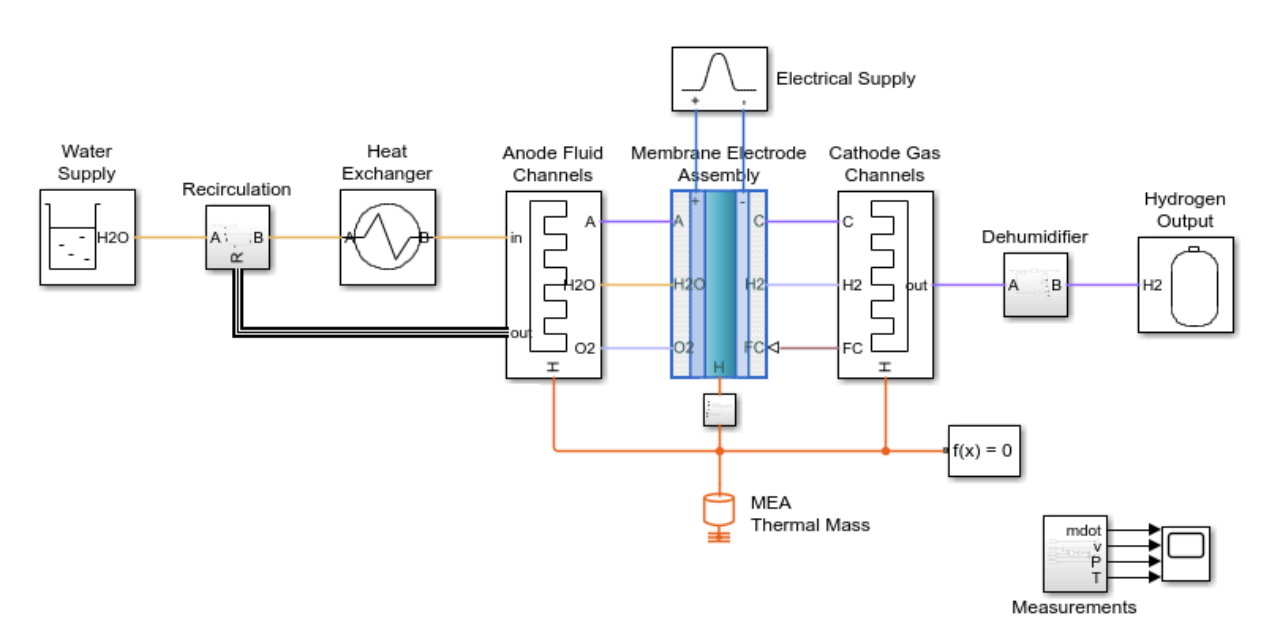

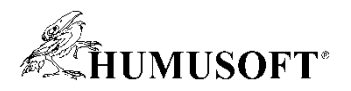

### **Programovanie platformy Zynq-7000 16**

- **Príprava a rozdelenie modelu**
	- **programovateľná logika (FPGA)**
	- **procesor (ARM)**
- **HDL Workflow Advisor**
	- **Generovanie IP Core**
	- **Práca s AXI rozhraniami**
- **Software**
	- **HDL Coder Support Package for Xilinx Zynq Platform**
	- **Embedded Coder Support Package for Xilinx Zynq Platform**
- **Hardware**
	- **ZedBoard (Zynq-7000 All Programmable SoC) Michal Blaho, blaho@humusoft.sk**

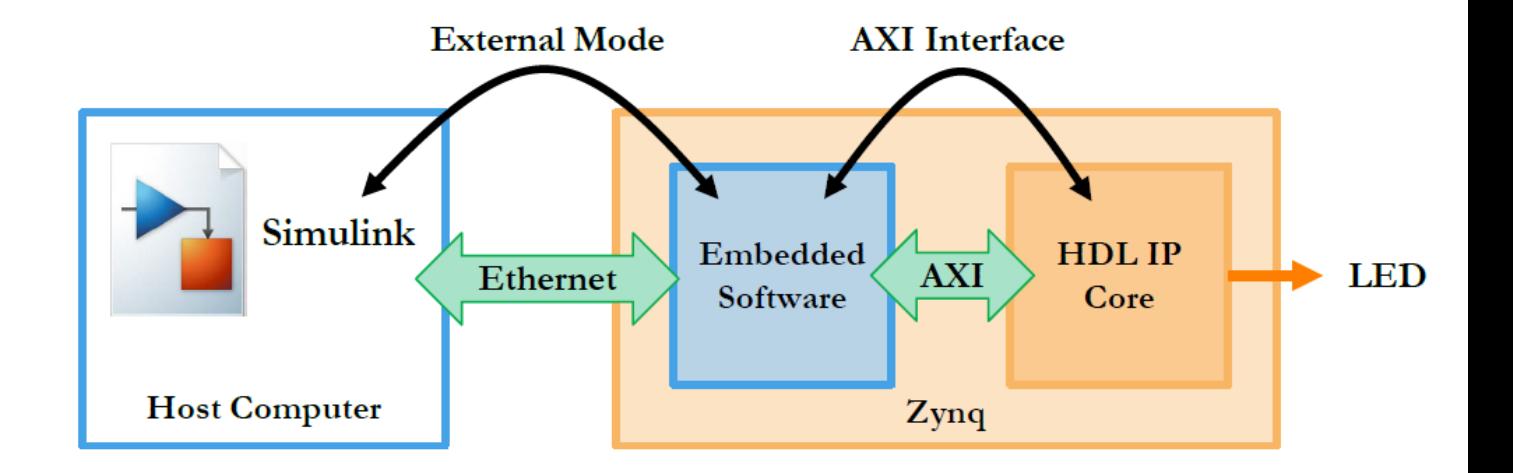

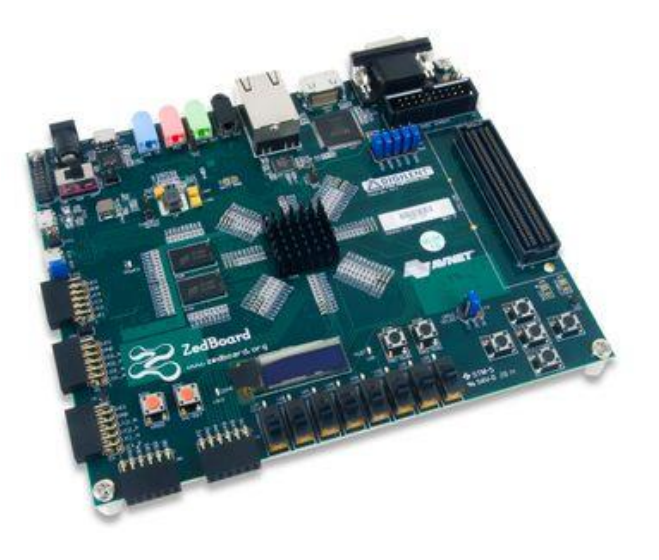

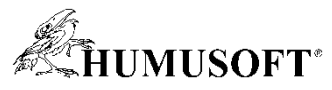

### **Virtuální realita v prostředí MATLAB / Simulink 17**

- **Simulink 3D Animation – 3D Foundation\***
- **Využití Unreal Game Engine přináší nové možnosti vizualizace a interakce s objekty ve virtuálním světě**
- **Předváděné modely**
	- **Příletový zavazadlový karusel**
	- **Smart4i – Pružný výrobní systém**
	- **Generování syntetických scén pro účely strojového učení**
	- **Sémantická segmentace, propagace vlastností**
	- **Řízení robota pomocí čtení směrových značek**
	- **Navigace nad reálným terénem s pomocí SpaceMouse**
	- **Virtuální šachy**

– **…**

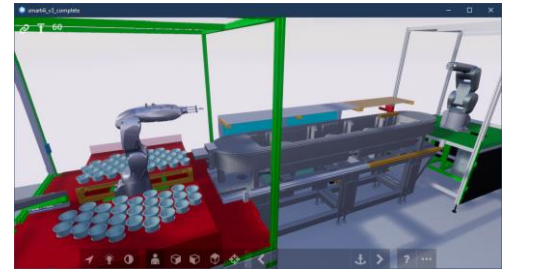

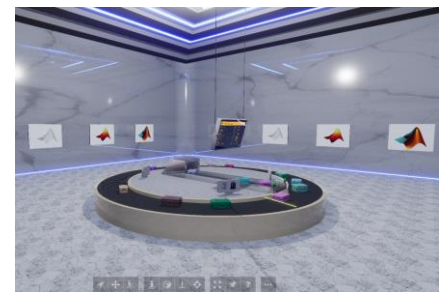

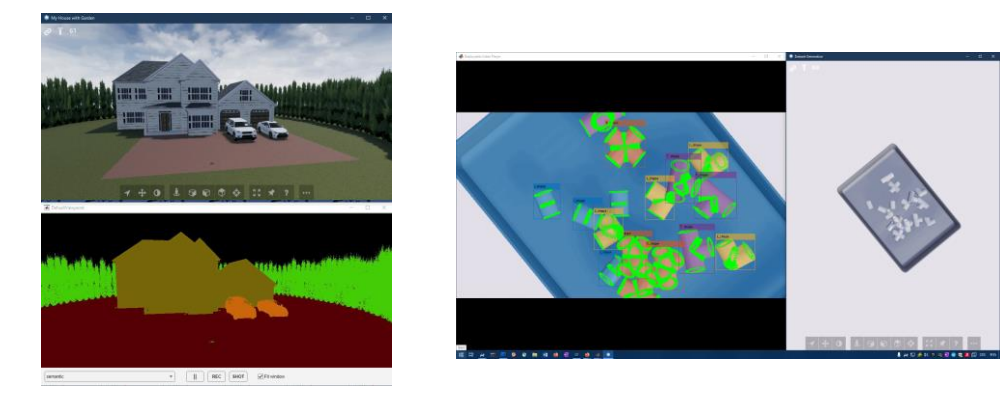

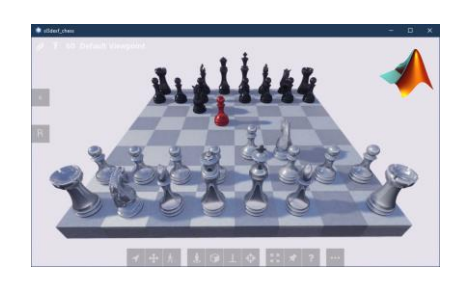

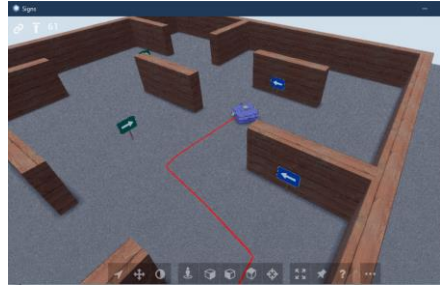

### **Lubor Zháňal, zhanal@humusoft.cz**

*\* R2022a/R2022b – "Experimental Feature"*

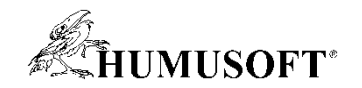

#### **MATLAB Grader 18**

- **Nástroj pro automatizované hodnocení studentských úloh**
- **Vyzkoušejte si řešení jednoduché úlohy** 
	- **zpřístupníme úlohu pro Vaši emailovou adresu**

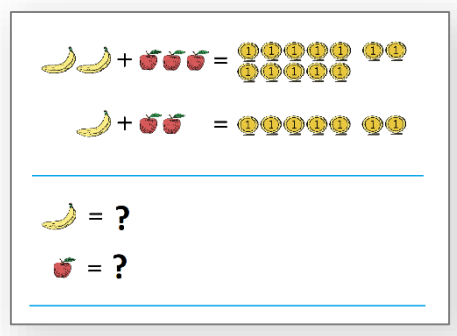

• **Podívejte se, jak vidí řešení učitel a jaké vidí další statistiky**

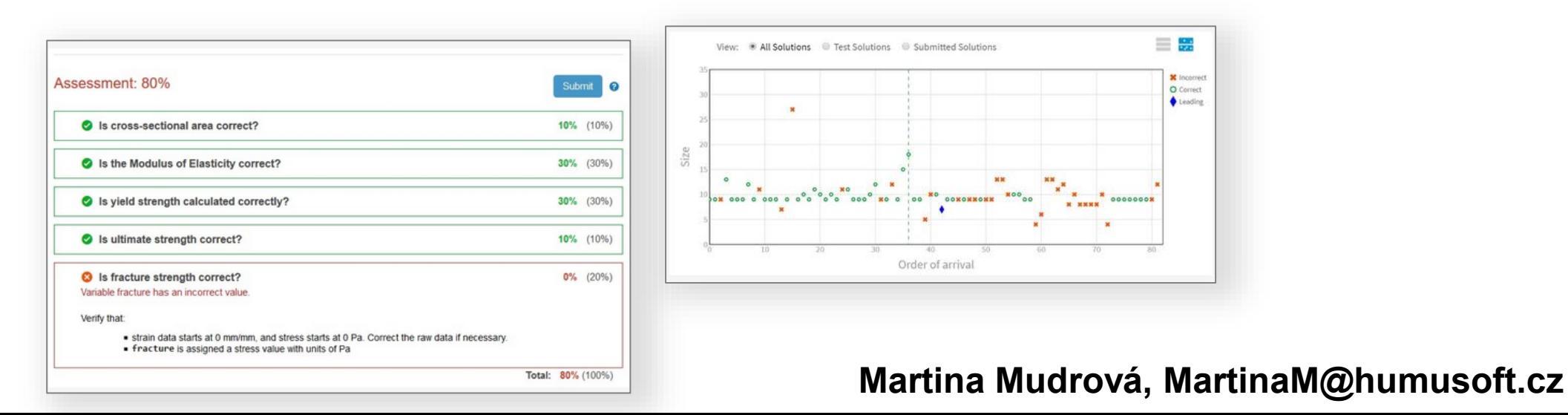

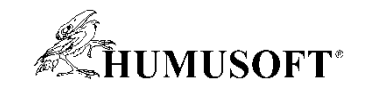

#### **MATLAB a kyvadlo 19**

# **Stanovenie tiažového zrýchlenia** *g* **experimentálne**

- $\bullet$   $\mathbf{\hat{z}}$ ,  $\Box$ ,  $\Box$
- **MATLAB Mobile**

$$
T=2\pi\sqrt{\frac{l}{g}}
$$

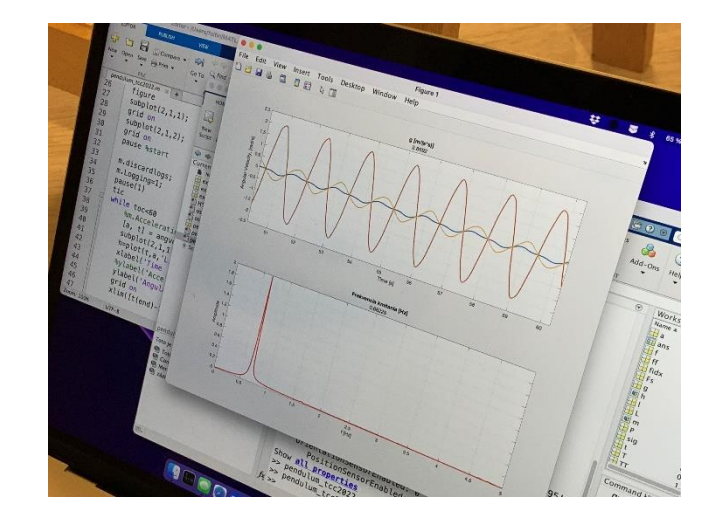

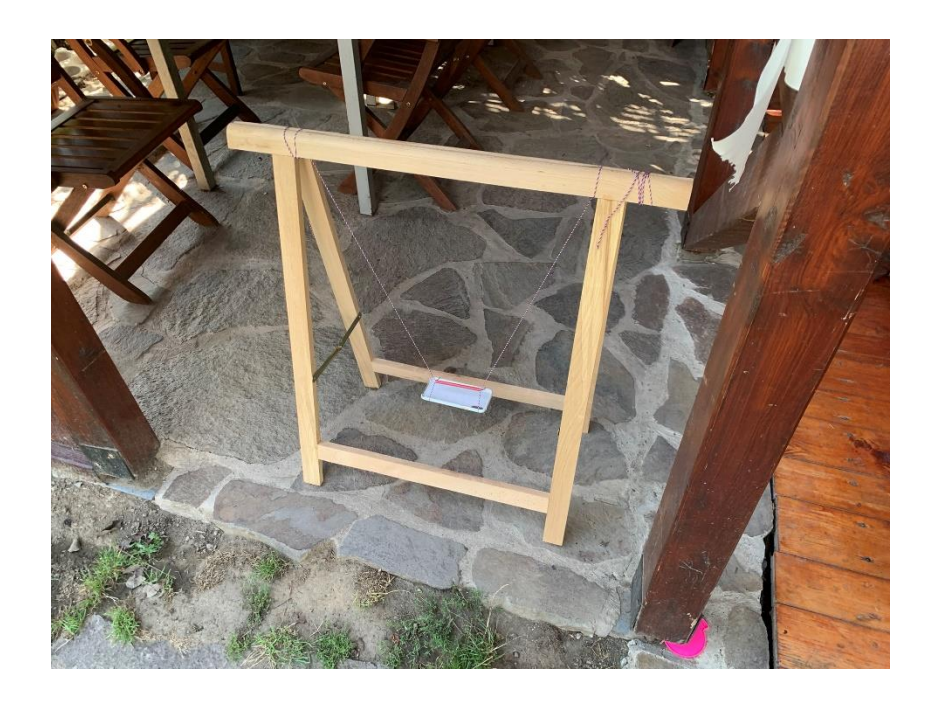

- $4\pi^2l$ *l* **– poznám**
- $g =$  $T^2$
- **- poznám**
- **T – získam pomocou FFT**

**Martin Foltin, [foltin@humusoft.sk](mailto:foltin@humusoft.sk)**